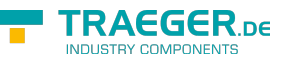

# OpcResultCollection Members

**Namespace:** Opc.UaFx **Assemblies:** Opc.UaFx.Advanced.dll, Opc.UaFx.Advanced.dll The [OpcResultCollection](https://wiki.traeger.de/en/software/sdk/opc-ua/net/api/opc.uafx.opcresultcollection) type exposes the following members.

## <span id="page-0-0"></span>**Constructors**

### <span id="page-0-1"></span>OpcResultCollection()

Initializes a new instance of the [OpcResultCollection](https://wiki.traeger.de/en/software/sdk/opc-ua/net/api/opc.uafx.opcresultcollection) class.

### **C#**

public OpcResultCollection()

### <span id="page-0-2"></span>OpcResultCollection(IList<OpcResult>)

Initializes a new instance of the [OpcResultCollection](https://wiki.traeger.de/en/software/sdk/opc-ua/net/api/opc.uafx.opcresultcollection) class as a wrapper for the specified list.

### **C#**

public OpcResultCollection(IList<OpcResult> list)

### **Parameters**

list [IList](https://docs.microsoft.com/en-us/dotnet/api/system.collections.generic.ilist)[<OpcResult>](https://wiki.traeger.de/en/software/sdk/opc-ua/net/api/opc.uafx.opcresult)

The IList<sup>1</sup> of [OpcResult](https://wiki.traeger.de/en/software/sdk/opc-ua/net/api/opc.uafx.opcresult) instances to wrap.

### **Exceptions**

[ArgumentNullException](https://docs.microsoft.com/en-us/dotnet/api/system.argumentnullexception)

The list is a null reference (Nothing in Visual Basic).

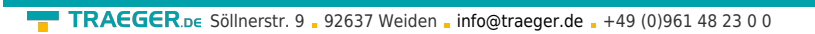

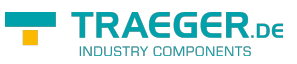

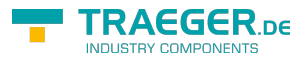

# Table of Contents

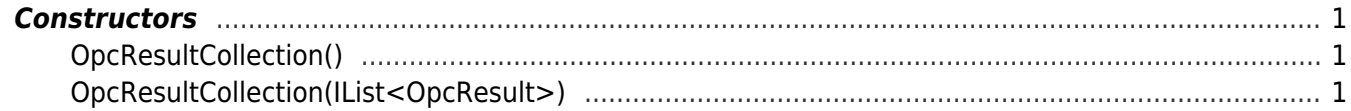